**BENTINK\_src.2**

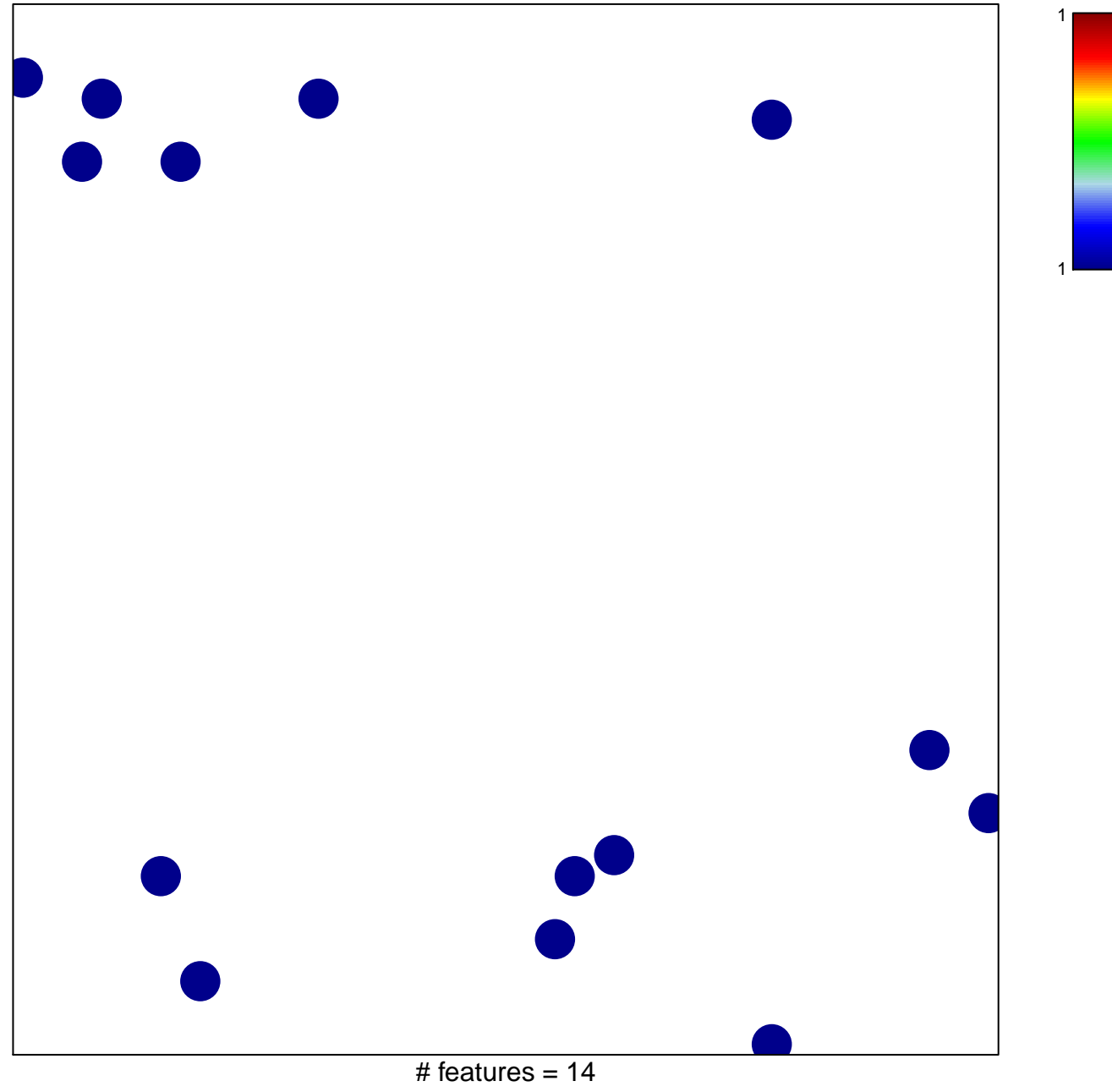

chi–square  $p = 0.84$ 

## **BENTINK\_src.2**

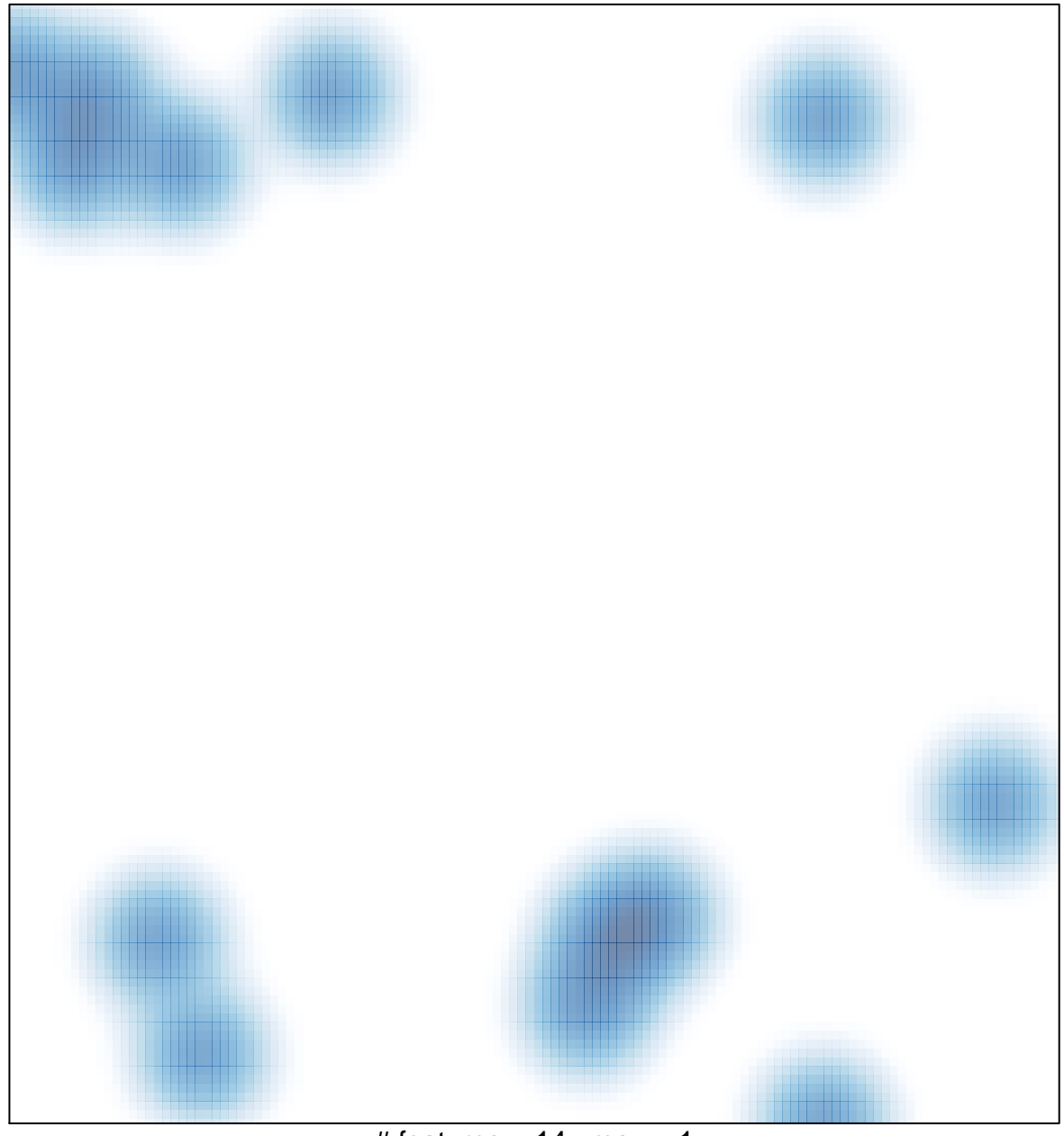

# features =  $14$ , max =  $1$